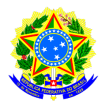

## SERVIÇO PÚBLICO FEDERAL MINISTÉRIO DA EDUCAÇÃO SECRETARIA DE EDUCAÇÃO PROFISSIONAL E TECNOLÓGICA INSTITUTO FEDERAL DE EDUCAÇÃO, CIÊNCIA E TECNOLOGIA SERTÃO PERNAMBUCANO CAMPUS PETROLINA ZONA RURAL CURSO DE BACHARELADO EM AGRONOMIA

### **PLANO DE DISCIPLINA**

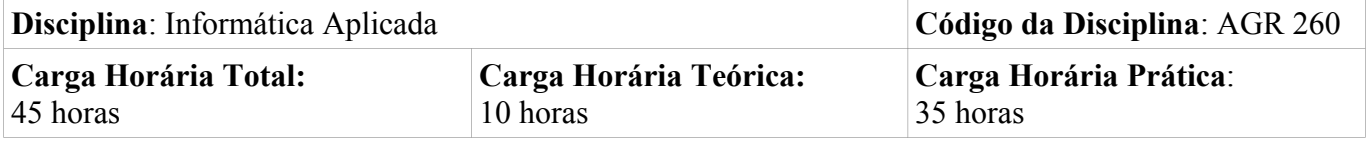

#### **EMENTA**

Operação dos Sistemas Operacionais Windows e Linux. Estudo das principais ferramentas de software usadas na produção diária de documentos. Visão crítica sobre uso de software sob o ponto de vista da segurança e da ética.

#### **OBJETIVOS**

#### **Objetivo Geral**

Esclarecer os conceitos essenciais em Informática e possibilitar o uso dos principais Sistemas Operacionais e ferramentas de produtividade sob a perspectiva do uso de ferramentas livre com a finalidade da redução de custo para as empresas e indivíduos e como uma alternativa viável à pirataria de software.

#### **Objetivos Específicos**

- Conceitos básicos de informática aplicada
- Atividades no uso de ferramentas de edição de texto, planilhas eletrônicas e apresentação.
- Apresentar ferramentas de produção e de pesquisa online

## **CONTEÚDO PROGRAMÁTICO DISCRIMINADO**

#### **Aulas Teóricas**

- 1. Conceitos básicos (4h)
- 2. Hardware e Software (2h)
- 3. Normas para criação do TCC, Banner e outros documentos (4h)

### **Aulas Práticas**

- 1. Sistemas operacionais (2h)
- 2. Editores de Texto (8h)
- 3. Planilhas eletrônicas (10h)
- 4. Editores de apresentações (7h)
- 5. Internet (4h)
- a. Ferramentas online
- b. Pesquisa de artigos e periódicos

## **Avaliações**

- 1. Correções dos trabalhos apresentados na primeira unidade (2h)
- 2. Entrega e discussão dos relatórios finais, correspondente a segunda unidade (2h)

## **PROCEDIMENTOS METODOLÓGICOS**

Aulas expositivas e dialogadas utilizando equipamento multimídia DataShow e/ou quadro branco e pincel; Aulas práticas no laboratório de informática; Produção de trabalhos.

# **CRITÉRIOS DE AVALIAÇÃO**

A primeira avaliação corresponde à produção continuada de textos, planilhas, apresentações e outros materiais associados aos assuntos expostos em sala de aula, formalizando uma nota com valor entre 0 e 10. A segunda avaliação corresponde a um relatório final em formato de artigo usando as normas de edição e produção de texto vista ao decorrer da disciplina, também com valor entre 0 e 10. A nota final será uma média entre essas duas avaliações.

# **REFERÊNCIAS**

## **Básica**

LIBREOFFICE, **Guia do Iniciante**,

https://documentation.libreoffice.org/assets/Uploads/Documentation/pt-br/GS52/GS5200-Guia-de-Introducao-LibreOffice5-2.pdf, acesso em 23/10/2018

## **Complementar**

R, **Introdução ao uso do programa R**, https://cran.r-project.org/doc/contrib/Landeiro-Introducao.pdf, acesso em 23/10/2018 MONTEIRO, Carolina F. G. **Excel 2010**. São Paulo: Easycomp, 2011. 74p. ISBN 97885473700 RAGGI, E., B. **Ubuntu Linux**, Fifth Edition, Ed. Apress, USA, 2009 INTEL, **Software Livre**, http://www.nextgenerationcenter.com/detalle curso/Software\_Livre.aspx?PageID=1, acesso em 30 de out. de 2013 VELLOSO, Fernando de Castro. **Informática: conceitos básicos. 9. ed**., rev. e atual. Rio de Janeiro: Elsevier, 2014. 392 p. ISBN 9788535277906(broch.).